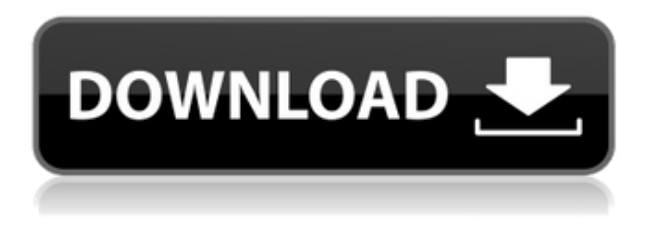

Вы можете установить Тип блока описания, Заголовок блока описания, Описание блока описания, Имя описания, Номер строки описания, Смещение описания X/Y, Масштаб описания X/Y и Текст описания для любой точки или угла блока описания. В любом случае, это довольно пустяковая вещь, которую я пытаюсь сделать, и я могу просто отключить окно описания в Центре дизайна. Но не кажется ли вам, что вы должны иметь возможность изменить описание постфактум? Я имею в виду, что если вы сделаете опечатку при первом создании блока, вы застрянете с ним (если вы добавите динамические свойства, которые не хотите потерять). **Описание:** Обзор критических проблем, с которыми сталкивается современный профессионал в области дизайна. Включает в себя исторический обзор области архитектуры и обзор важнейших строительных систем, включая элементы, фасады, операции и строительство. Включает в себя современные подходы к проектированию строительных оболочек, систем обшивки и механических систем. Если у вас уже есть блок на чертеже, но нет описания блока, вы можете добавить его с помощью команды **БМОД** Это запустит диалоговое окно определения блока, как если бы вы создавали блок. Вы также можете попасть в это диалоговое окно, просто введя **Б** в командной строке. **Описание:** Обзор современных теорий географических информационных систем. Включает вопросы моделирования и анализа данных, географических факторов, геопространственного анализа и компьютерной обработки географических данных, компьютерного программирования, связанного с ГИС. Включает компьютерное программирование, ГИС и географические информационные системы. Включены дистанционное зондирование, дистанционное зондирование с помощью ГИС, а также аэрофотосъемка и аэрофотосъемка с помощью

## **AutoCAD Crack Серийный номер 2023**

Если вы хотите использовать AutoCAD Взломанная версия, но ваш бюджет невелик, вы можете использовать свое устройство с Windows 10 в качестве ПК с AutoCAD Скачать бесплатно, войдя в свою учетную запись Microsoft. Ваши устройства должны нормально работать с AutoCAD] Скачать торрент при условии, что у вас есть копия Windows 10, несколько гигабайт свободного места на жестком диске и подключение к Интернету. Это самый простой, а также самый дешевый способ использования AutoCAD Полная версия.

Однако следует отметить, что, хотя это дешево, вы не получите лучшую производительность. Это самый простой способ начать работу с AutoCAD Код активации, хотя он не обладает всеми функциями AutoCAD. Ваш компьютер не поставляется с какой-либо лицензией AutoCAD, и даже если вы платите ежемесячно, вы не получите бесплатную лицензию. Вы можете использовать эту бесплатную лицензию в течение одного года. Лучшее в опробовании бесплатной версии AutoCAD — это то, что вы получаете образец урока от Autodesk. Это отличный способ узнать, как работает программное обеспечение. Вам не нужно подключаться к Интернету, чтобы использовать AutoCAD бесплатно. Это способ начать работу с программой, и если вам понадобится подключение к Интернету, чтобы узнать больше в будущем, вы всегда можете перейти на платную версию AutoCAD. В этом году я впервые начал использовать AutoCAD. Я работаю с программным обеспечением САПР более шести лет. С FreeCAD очень легко начать работу, и мне нравится держать все в чистоте и порядке, поэтому я настроил его по своему вкусу. Я могу настроить его за несколько коротких минут. Процесс настройки проекта может быть ошеломляющим, но FreeCAD очень прост в использовании и использовании. Чтобы начать настройку, перейдите по ссылке https://www.cadsoft.de/en/freecad/index.html. Некоторые очень полезные приложения для инженеров-строителей. Преимущество использования такого приложения вместо только чистых объектов AutoCAD можно почувствовать сразу после первых минут работы. Я начал работать с ним

за 2 месяца и скоро сделаю свой первый дом среднего размера. 1328bc6316

## AutoCAD Скачать бесплатно Ключ продукта Серийный номер Полный TODDEHT FOR Windows { { ????????? ????????? } } 2023

Это очень важный шаг, прежде чем вы чему-то научитесь. После того, как исследование будет завершено, настройте себя на несколько основных шагов. Начните с изучения того, как использовать программное обеспечение, которое вы хотите изучить. Следуйте инструкциям по программному обеспечению и убедитесь, что вы хорошо его используете. В зависимости от ситуации, если у вас есть время и уровень опыта, вы можете пройти полный курс обучения в компании или в учебном центре. В Autodesk доступен онлайн-курс обучения для более глубокого изучения программного обеспечения. Чтобы научиться пользоваться программным обеспечением, не требуется много времени, но требуется постоянная практика. После того, как вы изучите основы AutoCAD, вы должны попытаться научиться использовать его функциональные возможности максимально эффективно. Основные приложения в AutoCAD очень просты в использовании, но AutoCAD имеет так много функций, что вам может понадобиться узнать, какие команды использовать, а каких можно избежать. AutoCAD — это модульное программное приложение, использующее так называемую ленту. Лента имеет панель инструментов в верхней части для перехода от одного инструмента к другому и другую ленту, расположенную под курсором мыши для любого данного инструмента. Лента позволяет пользователю быстро переключаться с одного инструмента на другой, что значительно упрощает его использование. Размер ленты и количество содержащихся в ней инструментов варьируется от приложения к приложению. Для AutoCAD лента заполнена многочисленными инструментами и подменю. Если вы изучите основы AutoCAD и освоите его ленту, вы сможете погрузиться в более сложные разделы AutoCAD. В более сложных задачах моделирования часто используется большое количество подменю, чтобы выбрать, какой инструмент и настройку использовать. Поскольку существует так много вариантов учебных программ AutoCAD, может оказаться полезным общее руководство по изучению AutoCAD. Начните с настройки вашей установки, чтобы учиться, загрузив и используя программное обеспечение, и начните с бесплатной пробной версии. Решите, хотите ли вы какое-то время изучать что-то в свободном программном обеспечении или хотите начать пользоваться этим программным обеспечением немедленно. Имейте в виду, что существуют

и другие обучающие программы.

мебель автокад скачать бесплатно мебель для автокада скачать автокад скачать бесплатно русская версия для windows 10 мебель для автокад скачать автокад 2007 скачать бесплатно русская версия для виндовс 10 автокад скачать бесплатно для windows 10 автокад для виндовс 10 скачать бесплатно с ключом автокад 2016 скачать бесплатно полную версию на русском автокад скачать бесплатно для студентов автокад 2015 скачать на русском

Вы можете научиться использовать AutoCAD, потренировавшись на чертеже. Вы можете либо найти простой чертеж, который можно изменить, либо изучить AutoCAD и стать мастером его инструментов. Всегда есть много шагов, чтобы изучить и освоить AutoCAD. Создание чертежа AutoCAD требует овладения пониманием рисования 2Dизображения, изучения пространства проектирования и использования всех инструментов, которые может предложить AutoCAD. Если вы начинающий пользователь, вы можете начать с использования инструмента перемещения. Начните с перемещения инструмента перемещения по экрану и нарисуйте простые фигуры. Через некоторое время вы научитесь управлять инструментом перемещения с помощью горячих клавиш. Существуют различные методы обучения работе с AutoCAD, и все они разные. Существуют общие методы обучения, такие как учебные пособия, видео и книги; а также есть специальные методы, которые работают только для определенных CAD-систем (например, Autodesk Suite). Эти методы включают «значки», «сдачу домашнего задания», «обучение на практике» и «учебные пособия». У всех этих методов есть свои плюсы и минусы, но мы надеемся, что вы выберете тот, который подходит именно вам. Многие сочетания клавиш и функциональные кнопки в AutoCAD выделены ярким цветом, а «горячие кнопки» могут быть сложными для навигации на глаз, если вы новичок в программном обеспечении. Если вам нужна помощь в поиске и использовании команды, функция справки AutoCAD может быть очень полезной. А когда вы освоите AutoCAD, вы, вероятно, захотите организовать свои личные команды в виде кнопок, меню и т. д., чтобы

вам было легче находить их и работать с ними. Прежде чем вы сможете изучить AutoCAD, вам нужно будет выделить некоторое время, чтобы научиться его использовать. Программное обеспечение AutoCAD не просто просто в использовании — оно требует определенного мышления, чтобы максимально использовать его. Чтобы действительно изучить AutoCAD, вам нужно будет думать как пользователь САПР. Это означает, что вам нужно будет:

- понимать, что пользователь САПР часто работает более чем над одним проектом одновременно
- создавать точные 3D-модели и чертежи
- держать связанные файлы организованными
- распознавать простые ошибки, которые добавят часы ко времени, необходимому для завершения рисунка
- понимать, что AutoCAD очень сложная и мощная программа
- думайте обо всем программном обеспечении как о расширениях вашего мозга

Изучение AutoCAD не самое простое, но за последние 3 месяца я научился делать довольно крутые штуки. Я использовал программное обеспечение, чтобы сделать строительные чертежи для рено для моего друга. Это довольно крутая программа с некоторыми довольно интересными функциями, с которыми интересно играть. Если вы читаете это, значит, у вас есть базовые знания AutoCAD. Если вы только учитесь пользоваться программным обеспечением, важно попрактиковаться в работе без инструктора, просматривая онлайн-видео. Посмотрите несколько и потренируйтесь на паре, чтобы ознакомиться с основными функциями программного обеспечения. Этот вопрос может быть сложным, так как вы, вероятно, не поймете, какое программное обеспечение САПР лучше для вас, исходя из ваших навыков. На рынке производителей программного обеспечения, где программное обеспечение должно конкурировать и ограничено очень небольшим набором категорий, практически невозможно, чтобы один продукт явно превосходил другой. Тем не менее, обзор лучшего программного обеспечения САПР, проведенный Cadre, показывает, что если вы ищете низкую стоимость, будет сложно найти решение САПР, которое будет работать для всех ваших потребностей в черчении. Кроме того, Autodesk предлагает бесплатный обучающий онлайн-портал, доступ к которому может получить любой желающий, чтобы узнать больше о программном обеспечении и освоить его. Бесплатное обучение может сделать изучение программного обеспечения более гибким и доступным для

учащихся. Изучите AutoCAD, чтобы стать профессионалом в области САПР. Вам нужно будет спланировать, как вы собираетесь подходить к процессу обучения, прежде чем вы начнете свое самостоятельное, самостоятельное, в своем собственном темпе, личное или дистанционное обучение программному обеспечению. После того, как вы разработали план, фактический процесс довольно легко осуществить. Просто следуйте шагам, изложенным в плане, и с правильными знаниями у вас не должно возникнуть проблем с продвижением вперед. С большим количеством учебных ресурсов, доступных в Интернете, и с правильной мотивацией и решимостью можно освоить AutoCAD.Всегда проверяйте свои навыки в конце каждого урока и решайте любые проблемы, с которыми вы сталкиваетесь с кем-то, а Интернет — отличное место, чтобы спросить, например, как создать лицо. Если у вас есть еще вопросы по AutoCAD, эти онлайн-сообщества могут предложить вам возможность пообщаться с единомышленниками.

<https://techplanet.today/post/descargar-autocad-2010-gratis-patched-crackeado> <https://techplanet.today/post/descargar-bloques-de-autocad-2d-camas> <https://techplanet.today/post/descargar-bloques-de-comedores-para-autocad-top> <https://techplanet.today/post/curso-de-autocad-3d-gratis-para-descargar-verified> <https://techplanet.today/post/descargar-autocad-2018-gratis-fix-crack>

AutoCAD, возможно, является самым продаваемым программным обеспечением для 3D-чертежа среди профессионалов в области САПР. Вы можете с легкостью научиться рисовать различные формы 3D-моделей и даже научиться их продавать. Есть множество способов изучить AutoCAD, если вы готовы потратить на это время. Изучение AutoCAD с самого начала обеспечивает всеобъемлющий профессиональный план уроков, позволяющий быстро стать цифровым дизайнером. Хотя SketchUp отлично подходит для быстрого создания 3D-моделей, он не учит, как преобразовать 2D-дизайн в 3D. С AutoCAD вы сможете понять, как работать с 3D- и 2D-программами и как успешно преобразовывать их в другие. Новичкам не нужно будет тратить столько времени на программу, как более опытным дизайнерам, возможно, потребуется научиться использовать программы САПР, такие как AutoCAD. До колледжа у меня не было никакого опыта работы с компьютером. Я не умел пользоваться компьютером, пока не поступил в колледж. Я провел много времени в библиотеке, используя информацию из Интернета,

чтобы выяснить, как загрузить Autocad (я был слишком напуган, чтобы использовать Autocad, и просто полагался на то, что узнал отсюда). Даже после того, как я научился пользоваться Autocad и скачал его, я потратил много времени на поиск того, как что-то делать. Я узнал большую часть своего финального проекта из исследований, проведенных в Интернете. **4. Где я могу найти видео по AutoCAD?** AutoCAD — очень популярный продукт в области проектирования и производства, и важно изучить этот продукт. Помимо изучения того, как использовать программное обеспечение, важно регулярно практиковать то, что вы изучаете. В конце концов, дети должны научиться управлять своим временем и правильно его использовать. AutoCAD не предназначен для забавной траты времени и должен рассматриваться как чрезвычайно ценная часть программного обеспечения для детей. Если вы не научитесь правильно его использовать, вы не получите надлежащего обучения и развития, которые вам нужны.

[https://victresslife.com/wp-content/uploads/2022/12/AutoCAD\\_\\_\\_\\_\\_\\_\\_X64\\_\\_\\_\\_\\_2023.pdf](https://victresslife.com/wp-content/uploads/2022/12/AutoCAD_______X64_____2023.pdf) <http://www.aolscarborough.com/autodesk-autocad-скачать-бесплатно-активация-x64-2023/> <https://www.theblender.it/autocad-23-0-скачать-с-регистрационным-кодом-по/> <https://socks-dicarlo.com/wp-content/uploads/2022/12/dagmnola.pdf> <http://www.jlid-surfstore.com/wp-content/uploads/2022/12/lorymag.pdf> <https://leotextradinginc.com/wp-content/uploads/2022/12/Autodesk-AutoCAD-WIN-MAC-2022.pdf> <https://myltgc.com/wp-content/uploads/2022/12/FULL.pdf> [http://www.covenantmiami.org/wp-content/uploads/2022/12/AutoCAD-For-Mac-and-Windows-2023.p](http://www.covenantmiami.org/wp-content/uploads/2022/12/AutoCAD-For-Mac-and-Windows-2023.pdf) [df](http://www.covenantmiami.org/wp-content/uploads/2022/12/AutoCAD-For-Mac-and-Windows-2023.pdf) <http://classacteventseurope.com/wp-content/uploads/2022/12/erhajann.pdf> <http://lovetrustfoundation.com/скачать-бесплатно-autocad-2021-24-0-лицензионный-к/> <https://homeboxy.info/скачать-автокад-на-русском-с-ключом-updated/> <https://localdealmonster.com/wp-content/uploads/2022/12/elenbri.pdf> <https://www.riobrasilword.com/2022/12/16/скачать-план-дома-в-автокаде-patched/> <https://bakedenough.com/скачать-блоки-дверей-автокад-extra-quality/> <https://localdealmonster.com/wp-content/uploads/2022/12/teryuse.pdf> <https://campustoast.com/wp-content/uploads/2022/12/BEST.pdf> <https://kolasalam.com/спдс-для-autocad-2019-скачать-better/> <https://www.oligoflowersbeauty.it/рамки-в-автокад-скачать-exclusive/> <https://celebesimages.com/wp-content/uploads/2022/12/2018-BEST.pdf> <http://www.otomakassar.com/скачать-формат-а3-для-автокада-new/>

Если вы не обращаете внимания на то, что происходит вокруг вас, то вам придется оставить все в покое. Например, у вас не будет времени учиться или исследовать. Ваша рука крепко лежит на клавиатуре. Ваши глаза плотно прикованы к монитору. Вы не подозреваете о других вещах, происходящих вокруг вас. Это на всю оставшуюся жизнь. Что-то будет

происходить, но вы не будете там, чтобы увидеть. Вы будете скучать по ним. Вы упустите возможности. Вы упустите новые идеи и новые открытия. Я хотел бы призвать вас одновременно посещать курсы AutoCAD и онлайн-обучение AutoCAD. Вы войдете в мир AutoCAD. Что, если вы решите, что хотите пройти обучение в школе или на онлайнкурсе? Если вы хотите пройти небольшое обучение на рабочем месте, вы можете посетить местного представителя Autodesk. Если вы хотите изучить 3D, вы можете записаться на курс CADLab или пройти один из онлайн-курсов Autodesk уровня CADMaster стоимостью 39 000 долларов. Вы можете найти онлайн-классы по САПР и курсы Udemy по различным темам. Канал Autodesk на YouTube также содержит обучающие видеоролики о САПР. Если у вас возникли проблемы с Любые из шагов, описанных в этом обзоре AutoCAD, вы захотите проработать главу, посвященную этому вопросу. Помните, что вы всегда можете обратиться к краткому справочнику, который мы предоставили в этом обзоре. Кроме того, мы рекомендуем вам опубликовать сообщение на дискуссионном форуме в разделе AutoCAD на форумах Autodesk и задать вопрос любому из постоянных пользователей сообщества Autodesk. Если у вас есть какие-либо вопросы, вы также можете отправить отзыв по электронной почте по адресу review@appliancecentral.com, и я посмотрю, чем могу помочь. Ваши варианты с точки зрения САПР могут быть чрезвычайно разнообразными, а также зависеть от вашего образования. Следует помнить, что AutoCAD не для всех, но для некоторых он может быть весьма полезен.